# Esame di Basi di Dati, **SOLUZIONE APPELLO 12/01/2010**

**1. Si effettui la progettazione concettuale della base di dati secondo la specifica che segue fornendo un diagramma ER.** Si vuole progettare la base di dati di supporto ad una social network (ad es. Facebook). Le informazioni da memorizzare riguardano in primo luogo ciascun utente della social network, ed in particolare il nome, il cognome, la email, una userID ed una password di accesso. In fase di registrazione un utente specifica anche delle scelte in merito al trattamento riservato dei dati che può rendere disponibili utilizzando la network. Tali scelte sono memorizzate in termini della specifica categoria di dati che si vogliono controllare (ad esempio "Preferenze religiose e politiche") ed in termini di un livello di riservatezza che può essere indicato sulla categoria. Il livello di riservatezza può avere i tre seguenti valori: "TUTTI", "AMICI" e "AMICI DI AMICI". Le informazioni fondamentali che la base di dati deve contenere riguardano la rete di amici realizzata dalla social network. La social network permette la pubblicazione di album fotografici che hanno un titolo, una data di pubblicazione ed un insieme di foto, per ciascuna delle quali è memorizzato un identificativo ed il percorso del file che corrisponde alla foto. Gli utenti della network possono specificare uno o più commenti su ciascuna foto. Inoltre, gli utenti della network partecipano a gruppi, caratterizzati da un nome ed una breve descrizione. I gruppi possono essere di tre tipi: gruppi di lavoro, di intrattenimento e sportivi. I gruppi di intrattenimento e sportivi hanno associata una tipologia che specifica il particolare intrattenimento o sport. I gruppi di lavoro hanno associato un wiki a cui i partecipanti al gruppo possono accedere per poter lavorare. Il wiki è identificato da una URL e consente un accesso autorizzato ai partecipanti al gruppo. Questi ultimi devono pertanto disporre di una userID e di una pssword dedicate all'accesso al wiki.

#### $1.1$ **SCHEMA E-R**

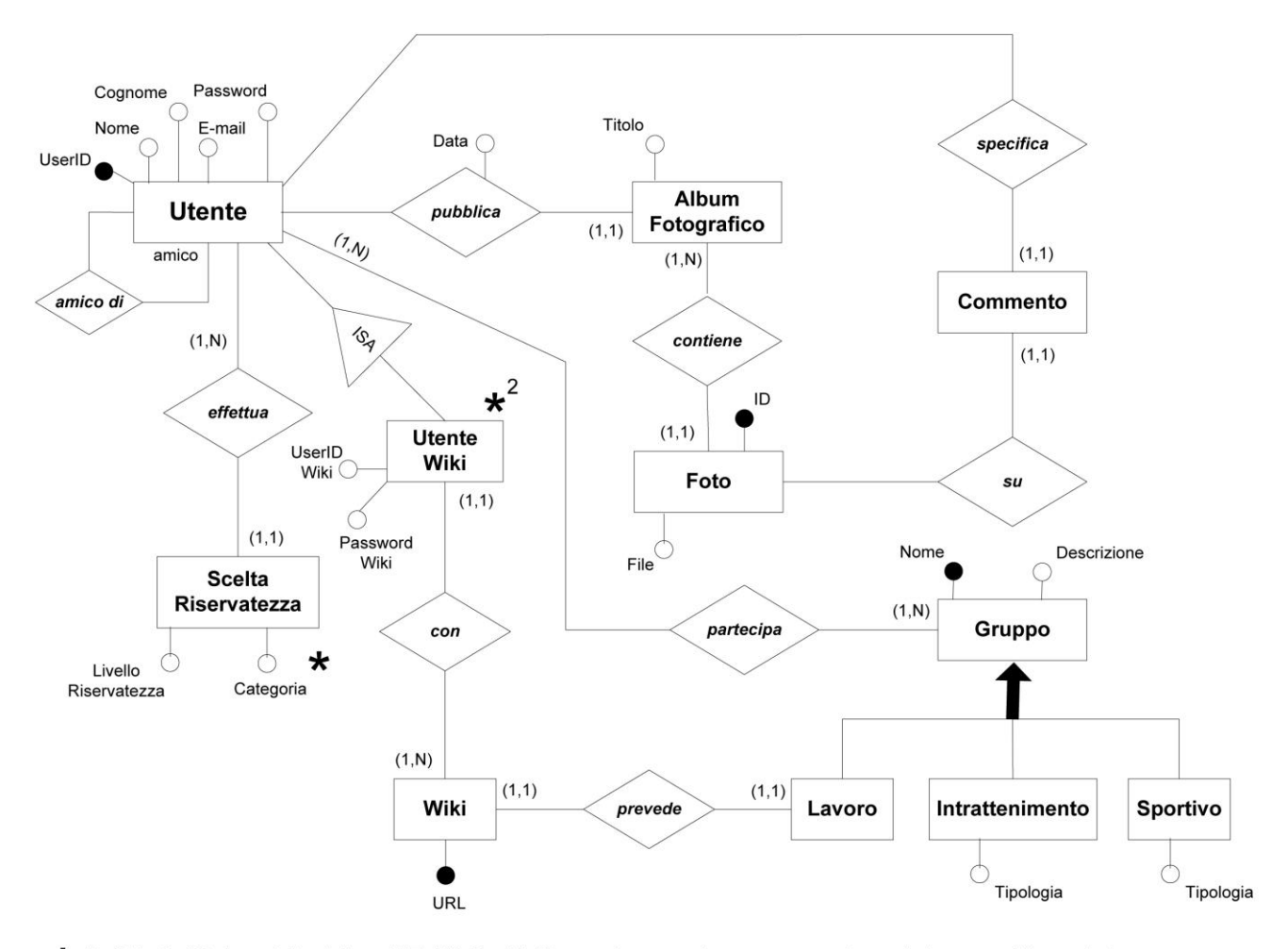

\* L'attributo "Categoria" relativo all'Entità SceltaRiservatezza può assumere solamente i seguenti tre valori : "TUTTI", "AMICI", "AMICI DI AMICI"  $\star^2$ 

Ogni istanza di UtenteWiki che partecipa alla relazione con verso un'istanza di Wiki W deve anche partecipare alla relazione partecipa con un'istanza di Lavoro L che, a sua volta, partecipa alla relazione prevede con l'istanza di Wiki W

# **2. Si effettui la progettazione logica del diagramma ER realizzato con riferimento alla domanda**

**1.** Si motivino le scelte di progetto effettuate.

# **2.1 ESTRATTI dello SCHEMA E-R RISTRUTTURATO**

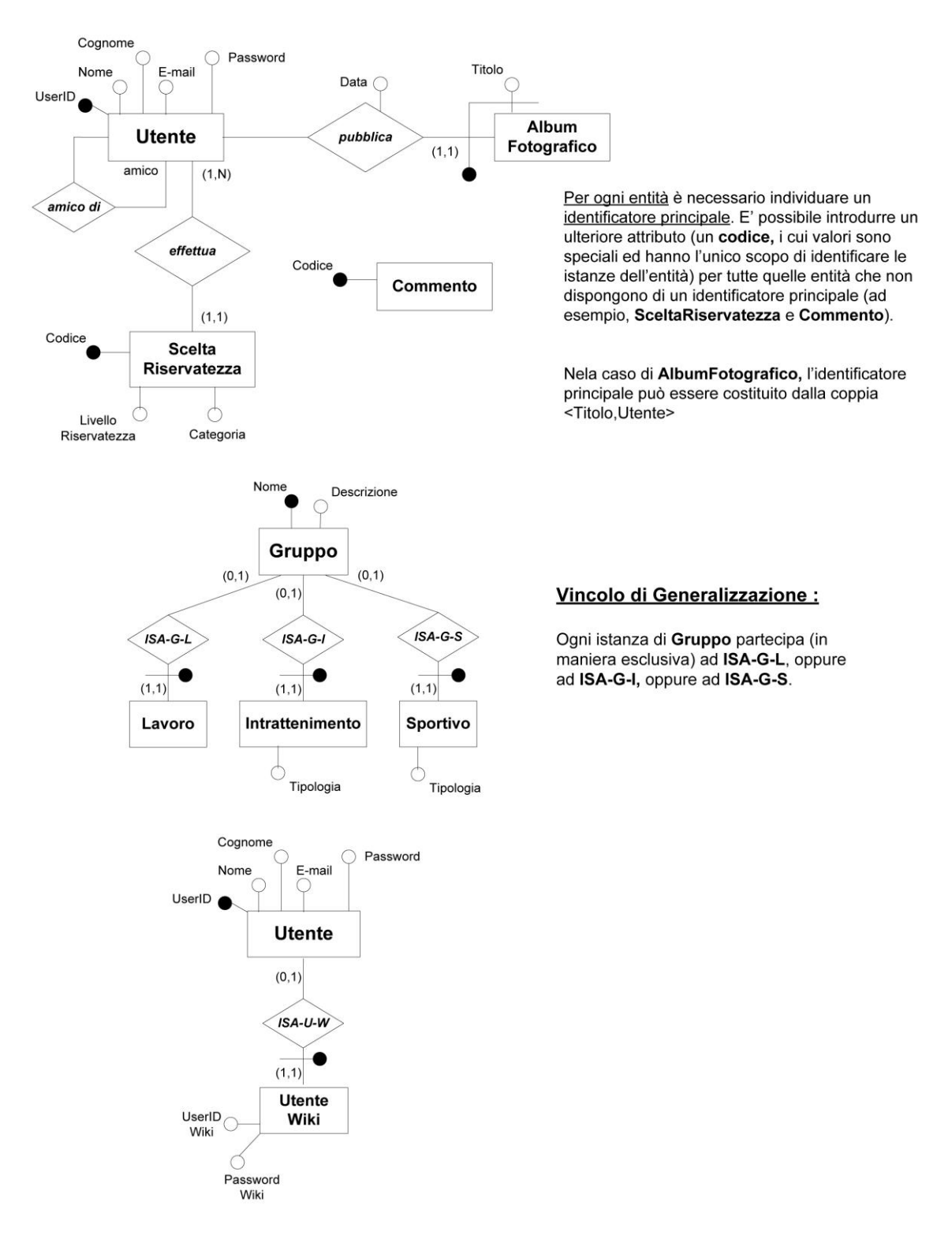

# **2.2 SCHEMA RELAZIONALE**

**Utente**(UserID,Nome,Cognome,Password,E-Mail) inclusione : Utente(UserID) ⊆ SceltaRiservatezza(Utente) inclusione : Utente(UserID) ⊆ Partecipa(Utente) **AmicoDi**(Utente,Amico) foreign key : AmicoDi(Utente) ⊆ Utente(UserID) foreign key : AmicoDi(Amico) ⊆ Utente(UserID) **SceltaRiservatezza**(Codice,Utente,Livello,Categoria) foreign key : SceltaRiservatezza(Utente) ⊆ Utente(UserID) **AlbumFotografico**(Titolo,Utente,Data) foreign key : AlbumFotografico(Utente) ⊆ Utente(UserID) inclusione : AlbumFotografico(Titolo,Utente) ⊆ Foto(AlbumFotografico,Utente) **Foto**(ID,AlbumFotografico,Utente,File) foreign key : Foto(AlbumFotografico,Utente) ⊆ AlbumFotografico(Titolo,Utente) **Commento**(Codice,Utente,Foto) foreign key : Commento(Utente) ⊆ Utente(UserID) foreign key : Commento(Foto)  $\subseteq$  Foto(ID) **Partecipa**(Utente,Gruppo) foreign key : Partecipa(Utente) ⊆ Utente(UserID) foreign key : Partecipa(Gruppo) ⊆ Gruppo(Nome) **Gruppo**(Nome,Descrizione) inclusione : Gruppo(Nome) ⊆ Partecipa(Gruppo) **Lavoro**(Nome) foreign key : Lavoro(Nome) ⊆ Gruppo(Nome) inclusione : Lavoro(Nome) ⊆ Wiki(Lavoro) **Intrattenimento**(Nome,Tipologia) foreign key : Intrattenimento(Nome) ⊆ Gruppo(Nome) **Sportivo**(Nome,Tipologia) foreign key : Sportivo(Nome) ⊆ Gruppo(Nome) **Wiki**(URL,Lavoro) foreign key : Wiki(Lavoro) ⊆ Lavoro(Nome) inclusione : Wiki(URL) ⊆ UtenteWIKI(UserID) chiave : Lavoro **UtenteWIKI**(UserID,Wiki,UserIDWiki,PasswordWiki) foreign key : UtenteWIKI(Wiki) ⊆ Wiki(URL) foreign key : UtenteWIKI(UserID)  $\subseteq$  Utente(UserID)

I vincoli di generalizzazione dello schema ristrutturato devono essere espressi in forma insiemistica nello schema relazionale :

- Lavoro[Nome] ∩ Intrattenimento[Nome] ∩ Sportivo[Nome] =  $\emptyset$
- Gruppo[Nome] ⊆ Lavoro[Nome] ∪ Intrattenimento[Nome] ∪ Sportivo[Nome]

Rimangono ovviamente validi i vincoli esterni espressi in fase di Progettazione Concettuale.

### **3. Dato il seguente schema:**

Professore(CodiceProfessore, Nome, Cognome, Dipartimento) Partecipa(CodiceProfessore, CodiceProgetto, DataInizio,DataFine) Progetto(CodiceProgetto, Nome, EnteFinanziatore)

**3.2** – Scrivere un'interrogazione SQL che restituisca il dipartimento che ha il maggior numero di professori che partecipano a progetti finanziati dalla Comunità Europea.

CREATE VIEW ProfCommEuropea(CodiceProfessore) AS SELECT distinct P.CodiceProfessore FROM PROGETTO, PARTECIPA P WHERE EnteFinanziatore = 'Commissione Europea'

CREATE VIEW DipCommEuropea(Dipartimento,numProf) AS SELECT PR.Dipartimento, COUNT(PR.CodiceProfessore) FROM ProfCommEuropea PCE, Professore PR WHERE PCE.CodiceProfessore=PR.CodiceProfessore GROUP BY(PR.Dipartimento)

SELECT D1.Dipartimento FROM DipCommEuropea D1 WHERE D1.numProf = (SELECT max(D2.numProf) FROM DipCommEuropea D2)

**3.3** – Scrivere un'interrogazione SQL che restituisca Nome e Cognome dei professori che hanno partecipato solo a progetti finanziati dalla Comunità Europea.

SELECT Nome, Cognome FROM PROFESSORE WHERE CodiceProfessore NOT IN ( SELECT PT.CodiceProfessore FROM Progetto PG, Partecipa PT WHERE PG.CodiceProgetto=PT.CodiceProgetto AND PG.EnteFinanziatore <> 'Commissione Europea') AND CodiceProfessore IN ( SELECT PT.CodiceProfessore FROM Partecipa PT)